# Enhancing Discoverability with Virtual Shelf Browse

Andreas Orphanides Emily Lynema Cory Lown

> NCSU Libraries Code4Lib 2010 24 February 2010

## Outline

- Motivation
- Demonstration
- Implementation
  - Back-end
  - Front-end
- Outcomes
- Future

## Why browse?

- Universal
  - We almost all browse shelves
  - The shelf is going away
  - Users like recommendations
- Local
  - No more OPAC
  - New ARS

I**Y LIBRARY:** My Account | Course Reserves | Alerts | Library Tools | RefWorks

oaout

#### **Browse Shelf**

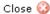

Cover View | List View

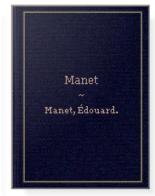

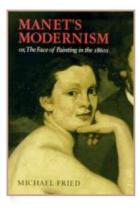

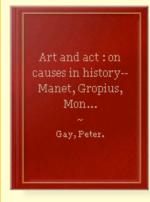

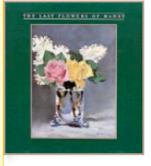

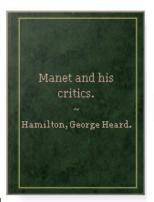

O Design

🕝 D.H. Hill

Design
D.H. Hill

The last flowers of Manet (1986) Gordon, Robert. ND553 .M3 G67 1986

Satellite

#### **Library Catalog Expand Your Search** ▼ Search ☑ Search for this call number at Triangle research. ND553 .M3 G38 1976 Call Number libraries Start Over NCSU plus Duke, NCCU & UNC **Browse Shelf** ◀ Previous | Next ▶ Cover View | List View Manet Author: Manet, Édouard, 1832-1883 Published: 1947. Call number: ND553 .M3 F54 Available Locations: Design Library: Manet's modernism, or, the face of painting in the 1860s Author: Fried, Michael. Published: 1996. Call number: ND553 .M3 F75 1996 Locations: D.H. Hill Library: Available Art and act : on causes in history--Manet, Gropius, Mondrian Author: Gay, Peter, 1923-Published: c1976. Call number: ND553 .M3 G38 1976 Locations: Design Library: Available: Unavailable D.H. Hill Library: The last flowers of Manet Author: Gordon, Robert, 1946-Published: 1986. Call number: ND553 .M3 G67 1986 Locations: D.H. Hill Library: Available Manet and his critics. Author: Hamilton, George Heard. Published: 1954. Call number: ND553 .M3 H3

Locations: Satellite Shelving Facility: Available

◆ Previous | Next ▶

### Data Model: Goals

- Browse arbitrary number of titles around a known item in call number order
- Include online + all locations
- Support browse searching
  - Partial and non-matches
- Browse by title NOT by item
- Forgiving call number searching

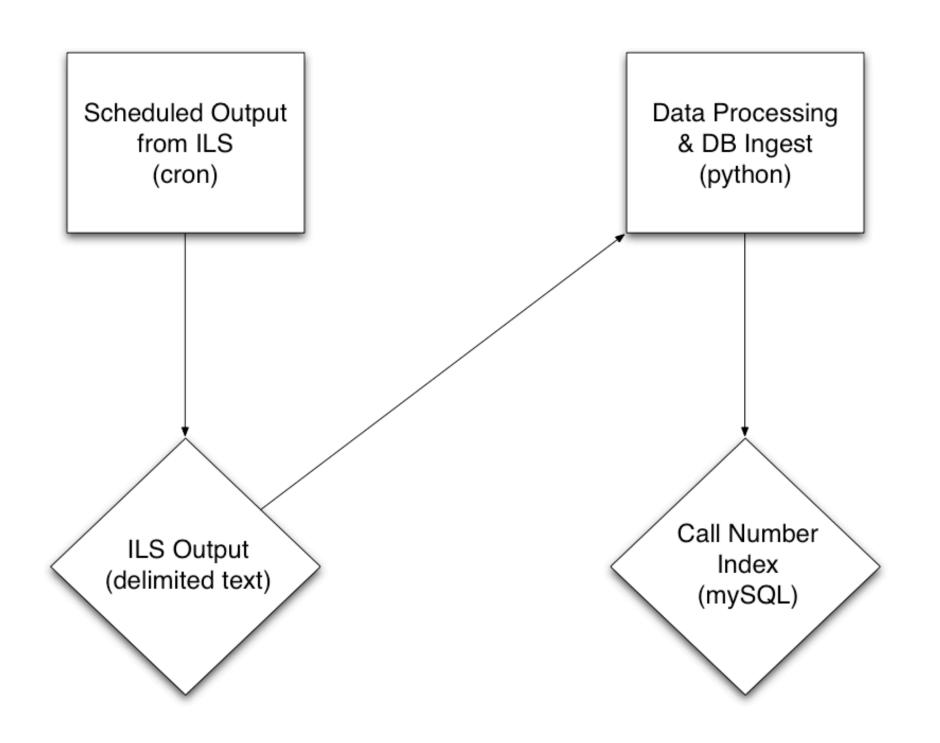

| item_id | group_id | catalog_key | call_number            | call_number_search  | call_number_padded           | classification |
|---------|----------|-------------|------------------------|---------------------|------------------------------|----------------|
| 49070   | 19999    | 1505398     | BD111 .S27 1995 e-book | BD111.S271995E-BOOK | BD 000111 .S27 1995 E-BOOK   | LC             |
| 49071   | 20000    | 1941218     | BD111 .S28 2005        | BD111.S282005       | BD 000111 .S28 2005          | LC             |
| 49072   | 20001    | 592915      | BD111 .S32 1983        | BD111.S321983       | BD 000111 .S32 1983          | LC             |
| 49073   | 20002    | 711229      | BD111 .S323 1988       | BD111.S3231988      | BD 000111 .S323 1988         | LC             |
| 49074   | 20003    | 1417163     | BD111 .S38 1955 v.1    | BD111.S381955V.1    | BD 000111 .S38 1955 V.000001 | LC             |
| 49075   | 20003    | 1417163     | BD111 .S38 1955 v.2    | BD111.S381955V.2    | BD 000111 .S38 1955 V.000002 | LC             |

| item_id | group_id | catalog_key | call_number            | call_number_search  | call_number_padded           | classification |
|---------|----------|-------------|------------------------|---------------------|------------------------------|----------------|
| 49070   | 19999    | 1505398     | BD111 .S27 1995 e-book | BD111.S271995E-BOOK | BD 000111 .S27 1995 E-BOOK   | LC             |
| 49071   | 20000    | 1941218     | BD111 .S28 2005        | BD111.S282005       | BD 000111 .S28 2005          | LC             |
| 49072   | 20001    | 592915      | BD111 .S32 1983        | BD111.S321983       | BD 000111 .S32 1983          | LC             |
| 49073   | 20002    | 711229      | BD111 .S323 1988       | BD111.S3231988      | BD 000111 .S323 1988         | LC             |
| 49074   | 20003    | 1417163     | BD111 .S38 1955 v.1    | BD111.S381955V.1    | BD 000111 .S38 1955 V.000001 | LC             |
| 49075   | 20003    | 1417163     | BD111 .S38 1955 v.2    | BD111.S381955V.2    | BD 000111 .S38 1955 V.000002 | LC             |

### call\_number

BD111 .S27 1995 e-book

BD111 .S28 2005

BD111 .S32 1983

BD111 .S323 1988

BD111 .S38 1955 v.1

BD111 .S38 1955 v.2

| item_id | group_id | catalog_key | call_number            |
|---------|----------|-------------|------------------------|
| 49070   | 19999    | 1505398     | BD111 .S27 1995 e-book |
| 49071   | 20000    | 1941218     | BD111 .S28 2005        |
| 49072   | 20001    | 592915      | BD111 .S32 1983        |
| 49073   | 20002    | 711229      | BD111 .S323 1988       |
| 49074   | 20003    | 1417163     | BD111 .S38 1955 v.1    |
| 49075   | 20003    | 1417163     | BD111 .S38 1955 v.2    |

| call_number_search  |
|---------------------|
| BD111.S271995E-BOOK |
| BD111.S282005       |
| BD111.S321983       |
| BD111.S3231988      |
| BD111.S381955V.1    |
| BD111.S381955V.2    |

| call_number_padded           | classification |
|------------------------------|----------------|
| BD 000111 .S27 1995 E-BOOK   | LC             |
| BD 000111 .S28 2005          | LC             |
| BD 000111 .S32 1983          | LC             |
| BD 000111 .S323 1988         | LC             |
| BD 000111 .S38 1955 V.000001 | LC             |
| BD 000111 .S38 1955 V.000002 | LC             |

### call\_number\_search

BD111.S271995E-BOOK

BD111.S282005

BD111.S321983

BD111.S3231988

BD111.S381955V.1

BD111.S381955V.2

| item_id | group_id | catalog_key | call_number            | call_number_search  | call_number_padded           | classification |
|---------|----------|-------------|------------------------|---------------------|------------------------------|----------------|
| 49070   | 19999    | 1505398     | BD111 .S27 1995 e-book | BD111.S271995E-BOOK | BD 000111 .S27 1995 E-BOOK   | LC             |
| 49071   | 20000    | 1941218     | BD111 .S28 2005        | BD111.S282005       | BD 000111 .S28 2005          | LC             |
| 49072   | 20001    | 592915      | BD111 .S32 1983        | BD111.S321983       | BD 000111 .S32 1983          | LC             |
| 49073   | 20002    | 711229      | BD111 .S323 1988       | BD111.S3231988      | BD 000111 .S323 1988         | LC             |
| 49074   | 20003    | 1417163     | BD111 .S38 1955 v.1    | BD111.S381955V.1    | BD 000111 .S38 1955 V.000001 | LC             |
| 49075   | 20003    | 1417163     | BD111 .S38 1955 v.2    | BD111.S381955V.2    | BD 000111 .S38 1955 V.000002 | LC             |

### call\_number\_padded

BD 000111 .S27 1995 E-BOOK

BD 000111 .S28 2005

BD 000111 .S32 1983

BD 000111 .S323 1988

BD 000111 .S38 1955 V.000001

BD 000111 .S38 1955 V.000002

| item_id | group_id | catalog_key | call_number            | call_number_search  | call_number_padded           | classification |
|---------|----------|-------------|------------------------|---------------------|------------------------------|----------------|
| 49070   | 19999    | 1505398     | BD111 .S27 1995 e-book | BD111.S271995E-BOOK | BD 000111 .S27 1995 E-BOOK   | LC             |
| 49071   | 20000    | 1941218     | BD111 .S28 2005        | BD111.S282005       | BD 000111 .S28 2005          | LC             |
| 49072   | 20001    | 592915      | BD111 .S32 1983        | BD111.S321983       | BD 000111 .S32 1983          | LC             |
| 49073   | 20002    | 711229      | BD111 .S323 1988       | BD111.S3231988      | BD 000111 .S323 1988         | LC             |
| 49074   | 20003    | 1417163     | BD111 .S38 1955 v.1    | BD111.S381955V.1    | BD 000111 .S38 1955 V.000001 | LC             |
| 49075   | 20003    | 1417163     | BD111 .S38 1955 v.2    | BD111.S381955V.2    | BD 000111 .S38 1955 V.000002 | LC             |

|   | group_id | catalog_key |
|---|----------|-------------|
| _ | 19999    | 1505398     |
|   | 20000    | 1941218     |
|   | 20001    | 592915      |
|   | 20002    | 711229      |
|   | 20003    | 1417163     |
|   | 20003    | 1417163     |
|   |          |             |

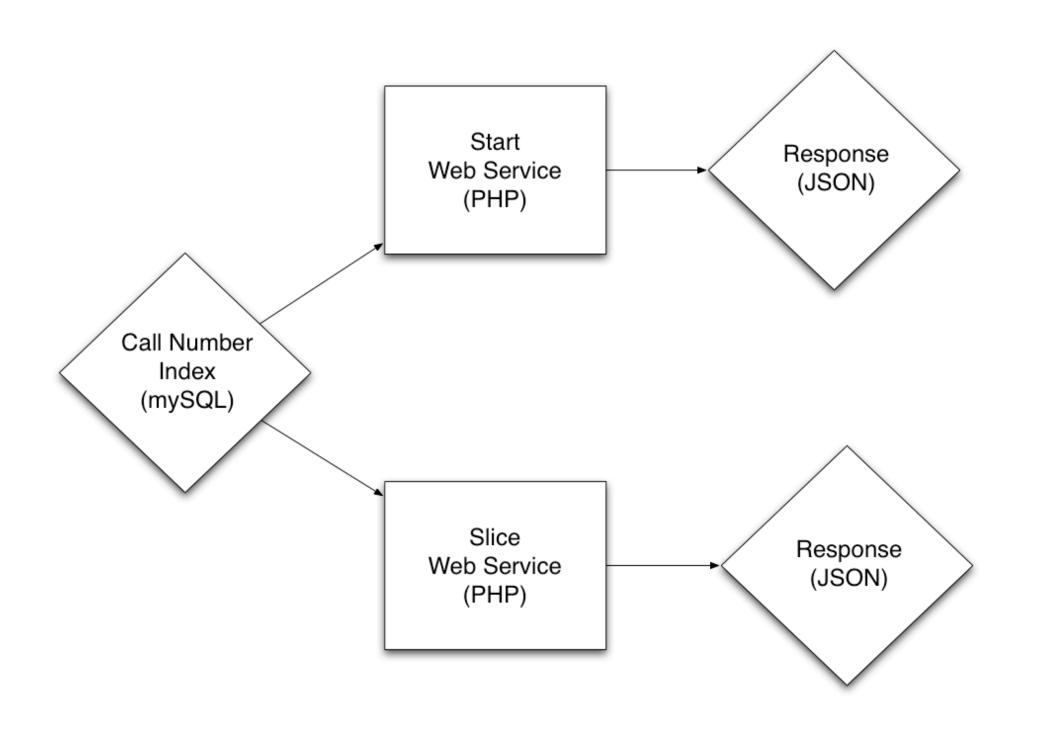

## Start: Begins With

```
SELECT group_id
FROM sorted_call_no_index
WHERE call_number_search
LIKE 'BD111.S30%'
ORDER BY call_number_padded
LIMIT 1
```

### Start: Closest Match

```
SELECT group_id
FROM sorted_call_no_index
WHERE call_number_padded
> 'BD 000111 .S30'
AND classification = 'LC'
AND call_number_padded != "
LIMIT 1;
```

### Slice Web Service

SELECT group\_id, catalog\_key, MIN(call\_number) FROM sorted\_call\_no\_index

WHERE group\_id BETWEEN 20000 – 0 AND 20000 + 20

GROUP BY group\_id;

### Slice Web Service

```
SELECT group_id, catalog_key, MIN(call_number)
FROM sorted_call_no_index
WHERE group_id
BETWEEN 20000 – 0
AND 20000 + 20
GROUP BY group_id;
```

### Front-end: Goals

- Access to "infinite" shelf
- Interactive visual browsing experience
- Design cues from Google Books
- High performance
- Satisfy both patrons and staff

### Virtual Shelf Index

Slice Web Service (PHP) Start Web Service (PHP)

Endeca Index

Syndetics API Service Virtual Browse Application

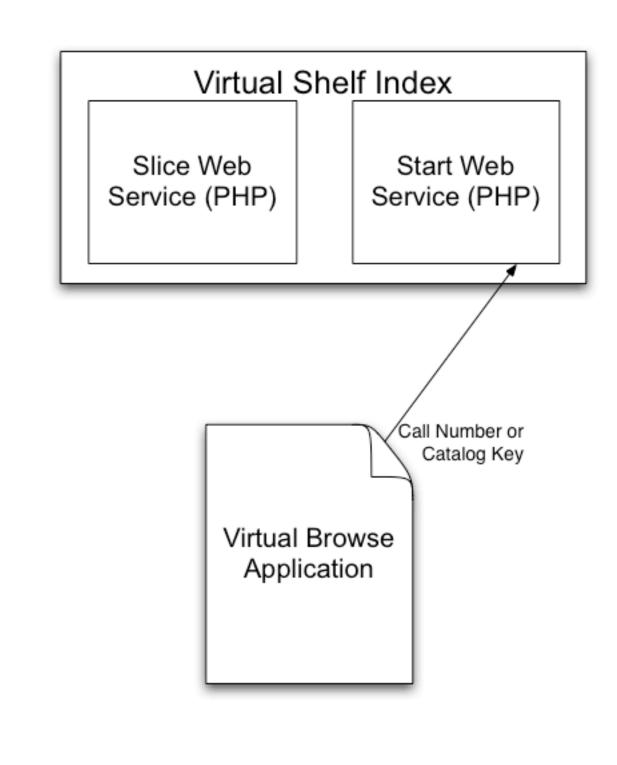

Endeca Index

Syndetics API Service

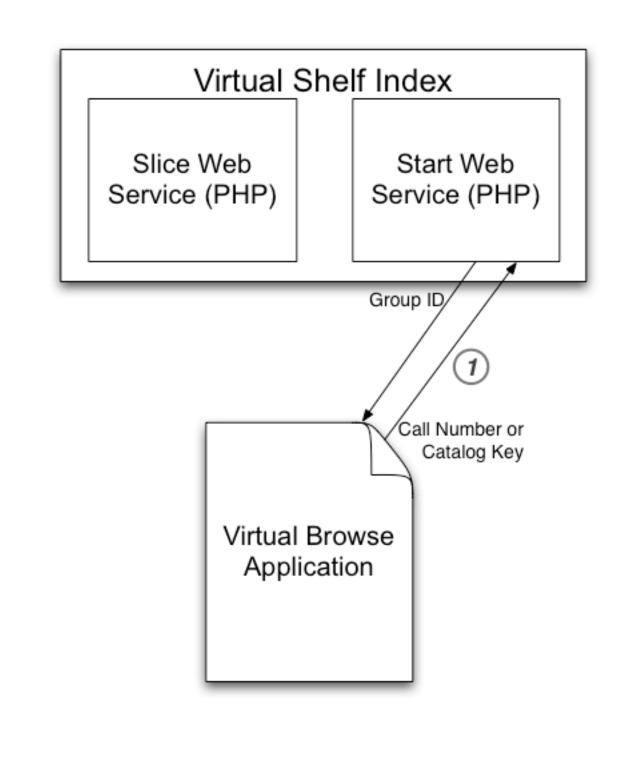

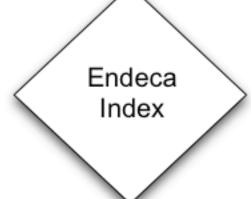

Syndetics API Service

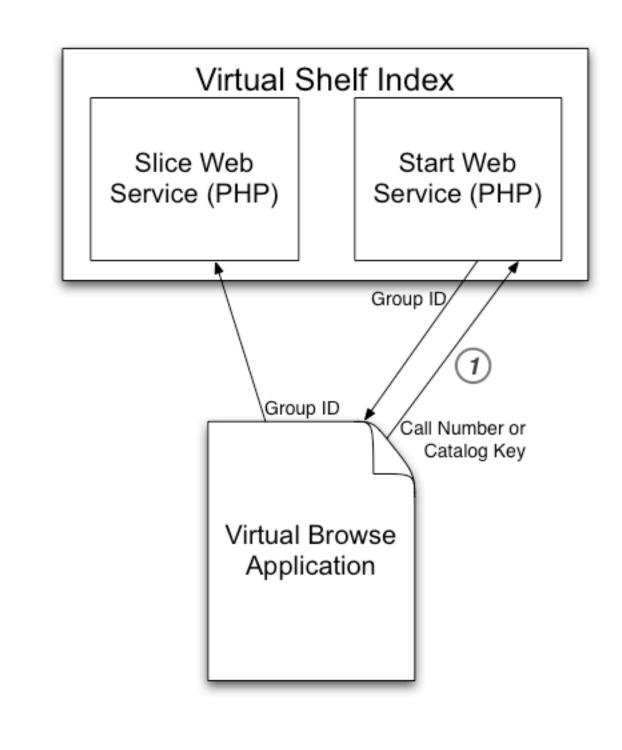

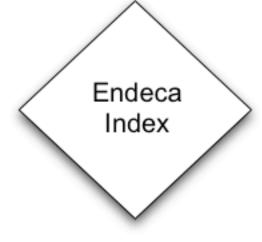

Syndetics API Service

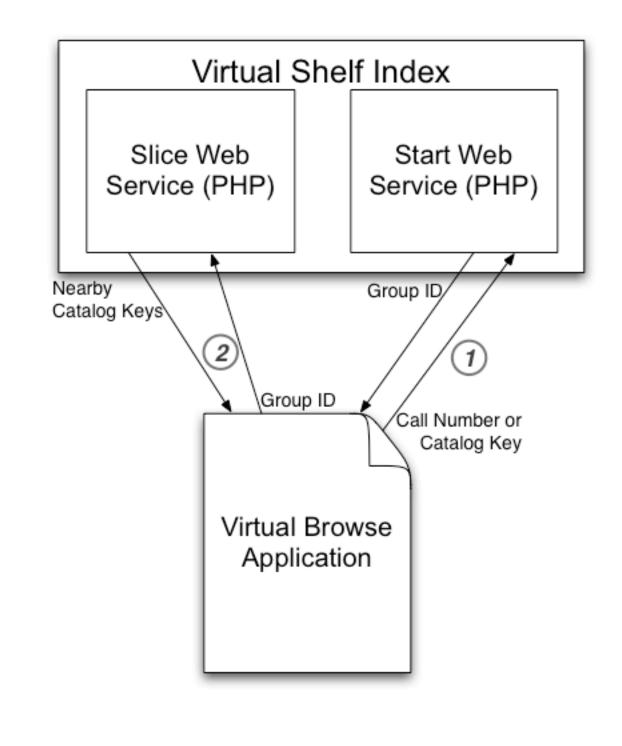

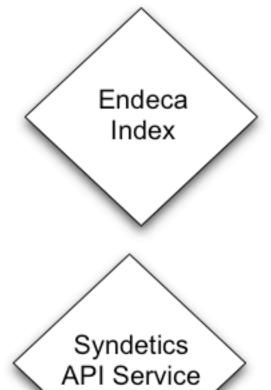

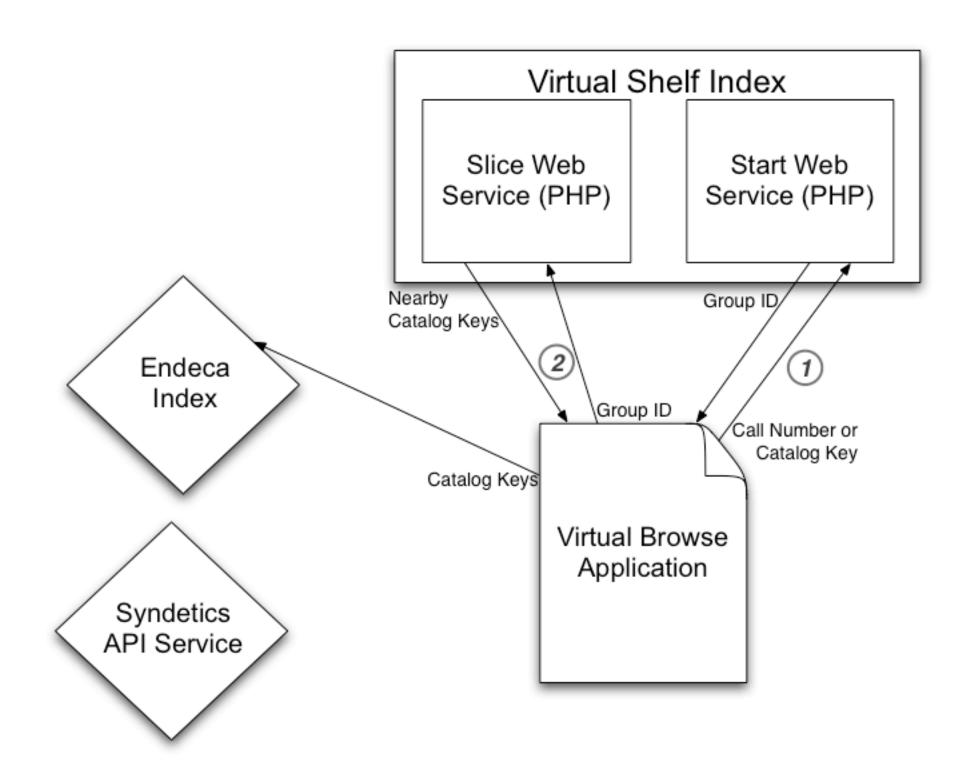

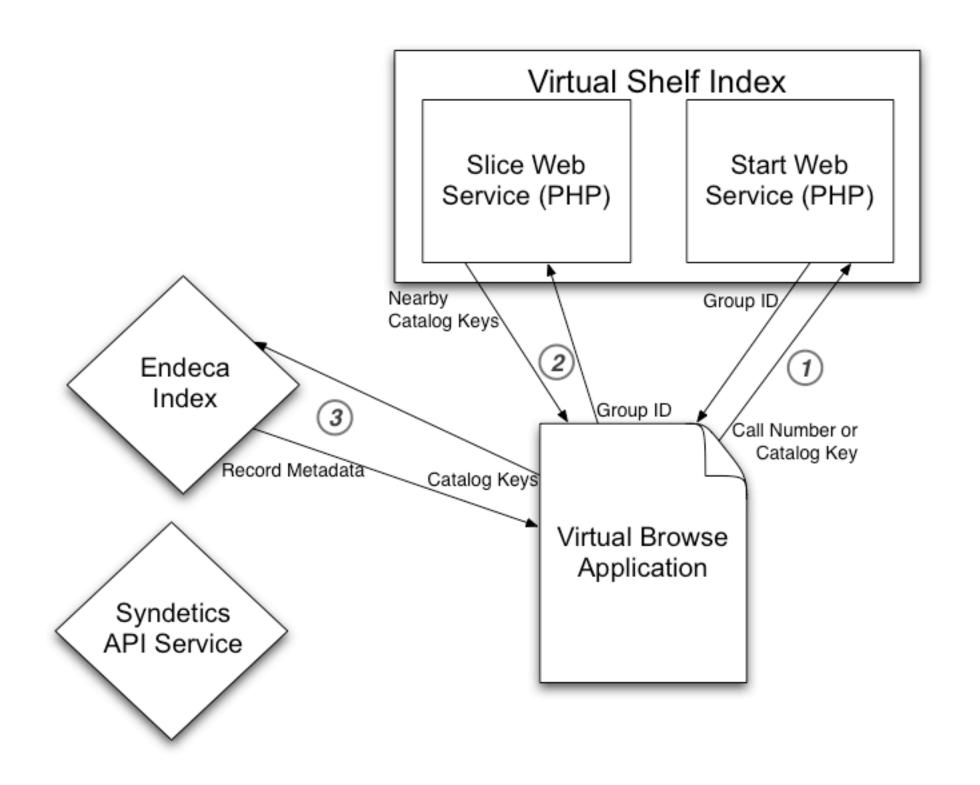

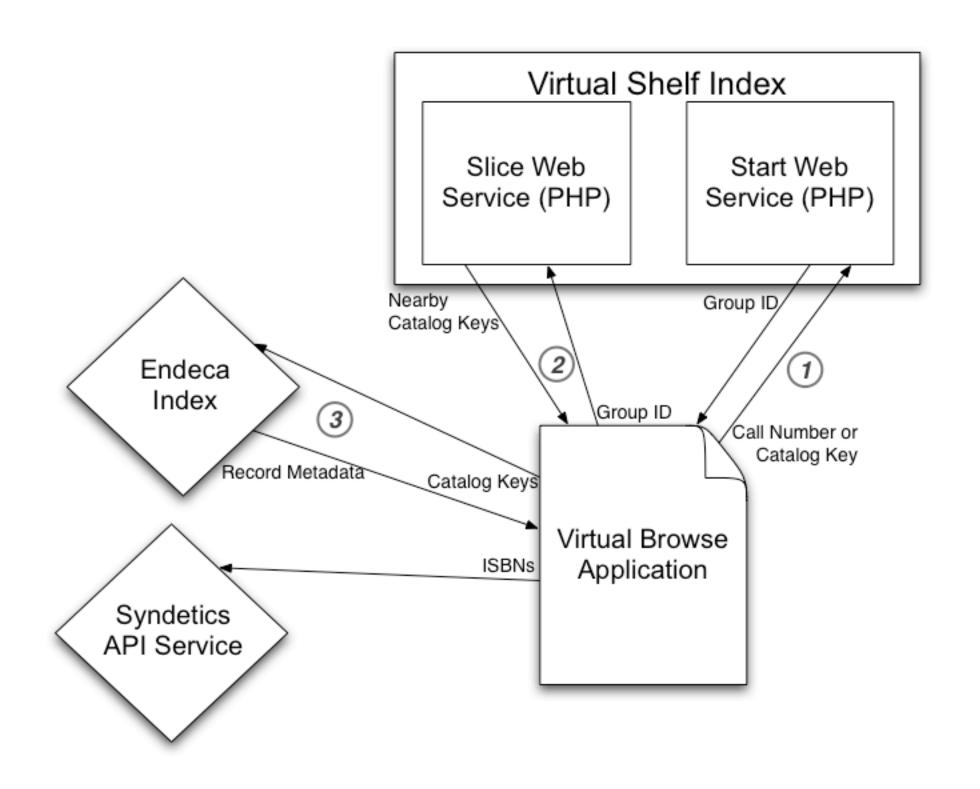

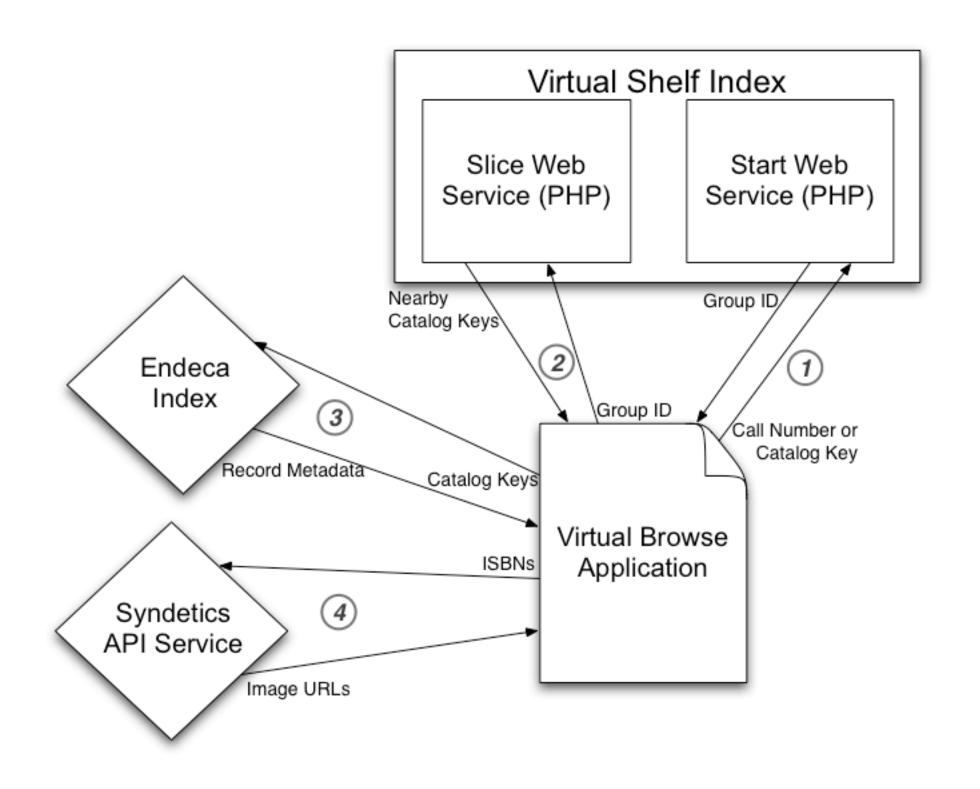

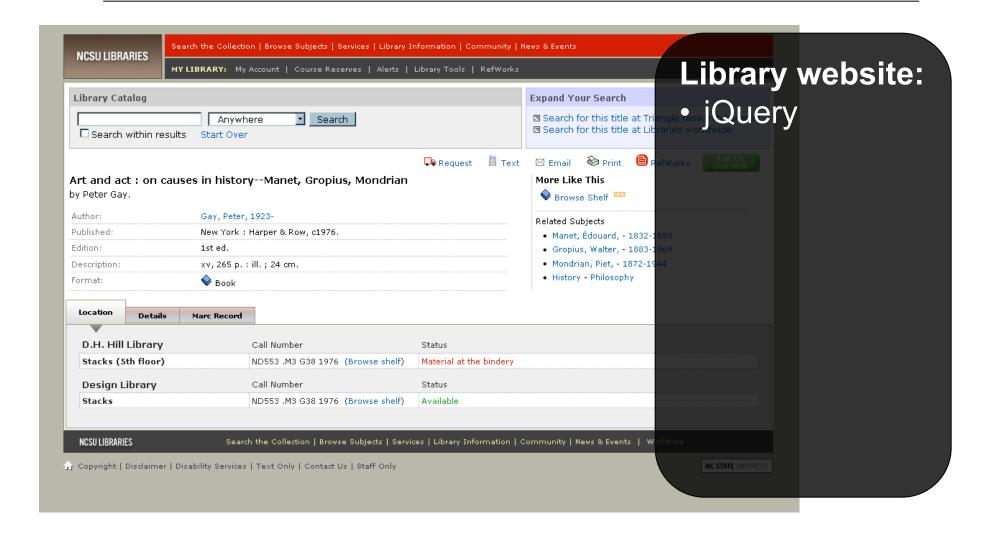

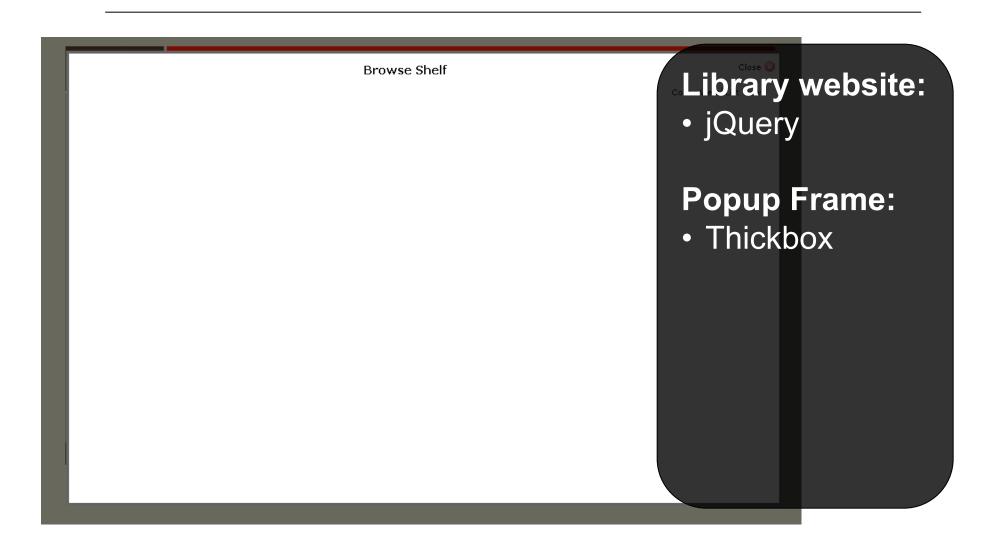

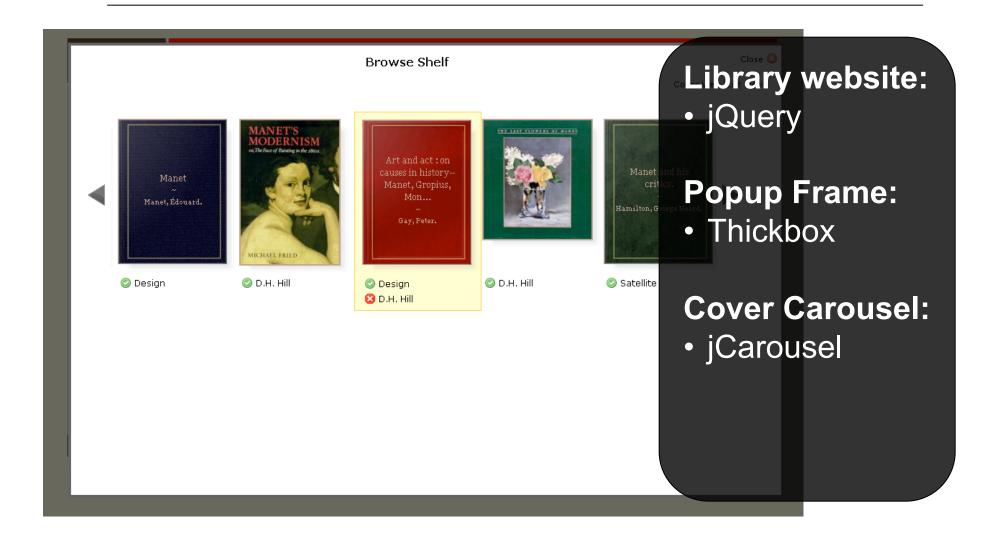

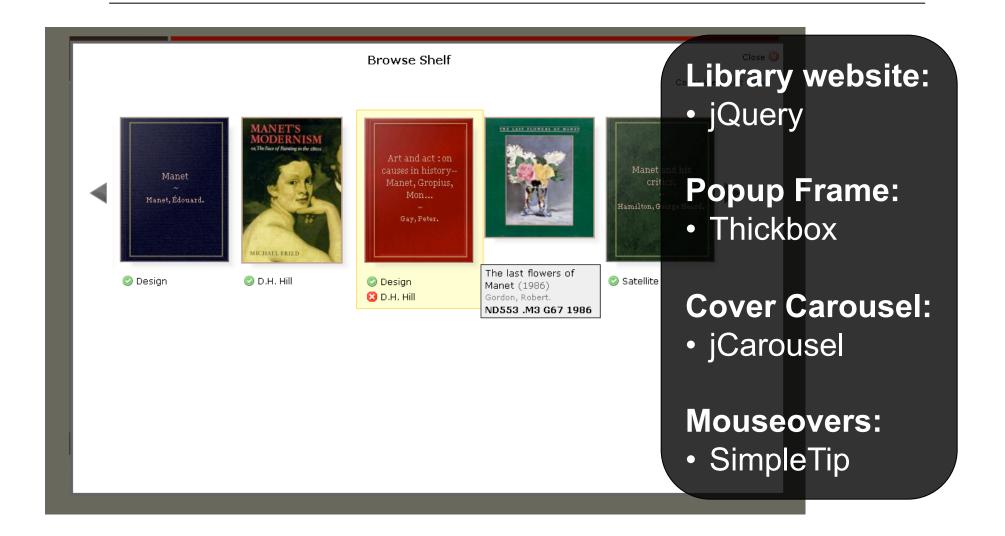

## Front-end: Challenges

- DOM = SLOW
- Plugin + Plugin + Plugin = Headache
- Remote servers = Latency roulette
- Too much Ajax = Browser bottleneck
- IE != Your friend

## Usage

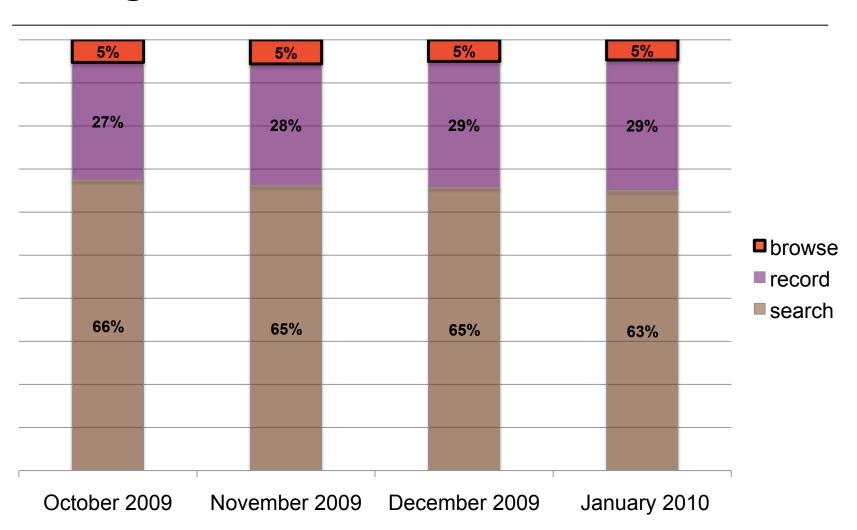

### Anecdotal Feedback

- very positive reaction
- where is "browse shelf"?
- "find more" resonates with current behavior
- open the book within browse context
- don't care about call number specifics

### **Future**

- TRLN consortial implementation
  - Filtering across institution / location
- Virtual Browse Project
  - Find more along other dimensions of likeness
  - More integrated presentation of 3<sup>rd</sup> party supplemental content and licensed full text

### Thanks!

Andreas Orphanides
NCSU Libraries Fellow
andreas orphanides@ncsu.edu

Emily Lynema
Associate Head, Information Technology
<a href="maily\_lynema@ncsu.edu">emily\_lynema@ncsu.edu</a>

Cory Lown
NCSU Libraries Fellow
cory lown@ncsu.edu

### More Information

### Project Page:

http://www.lib.ncsu.edu/dli/projects/virtualshelfindex/

### Web Service Docs:

http://www.lib.ncsu.edu/catalog/virtualshelfindex/documentation.html

### Try It:

http://www2.lib.ncsu.edu/catalog/record/ NCSU1879640

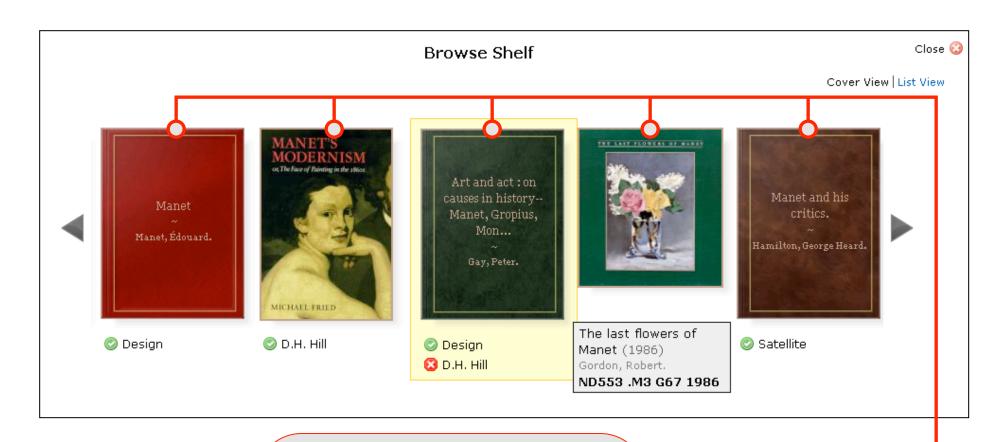

### VIRTUAL SHELF INDEX

#### Given:

- Call number of starting item (or)
- Bibliographic ID of starting item

#### **Provides:**

• Title ordering & selection

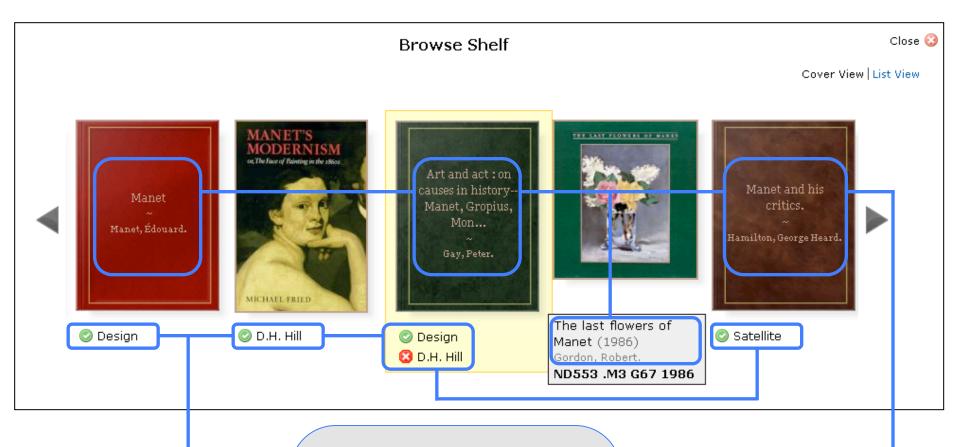

#### **ENDECA INDEX**

### Given:

Bibliographic IDs of displayed items

#### **Provides:**

- Bibliographic metadata
- Availability information

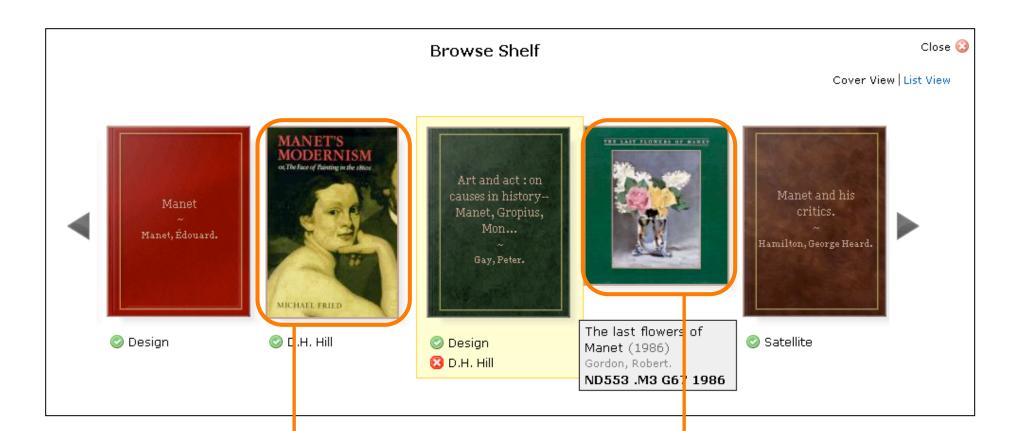

### THIRD-PARTY ENHANCED CONTENT PROVIDER

#### Given:

• ISBNs of displayed items

#### **Provides:**

• Cover images, as available